## ESC PDF

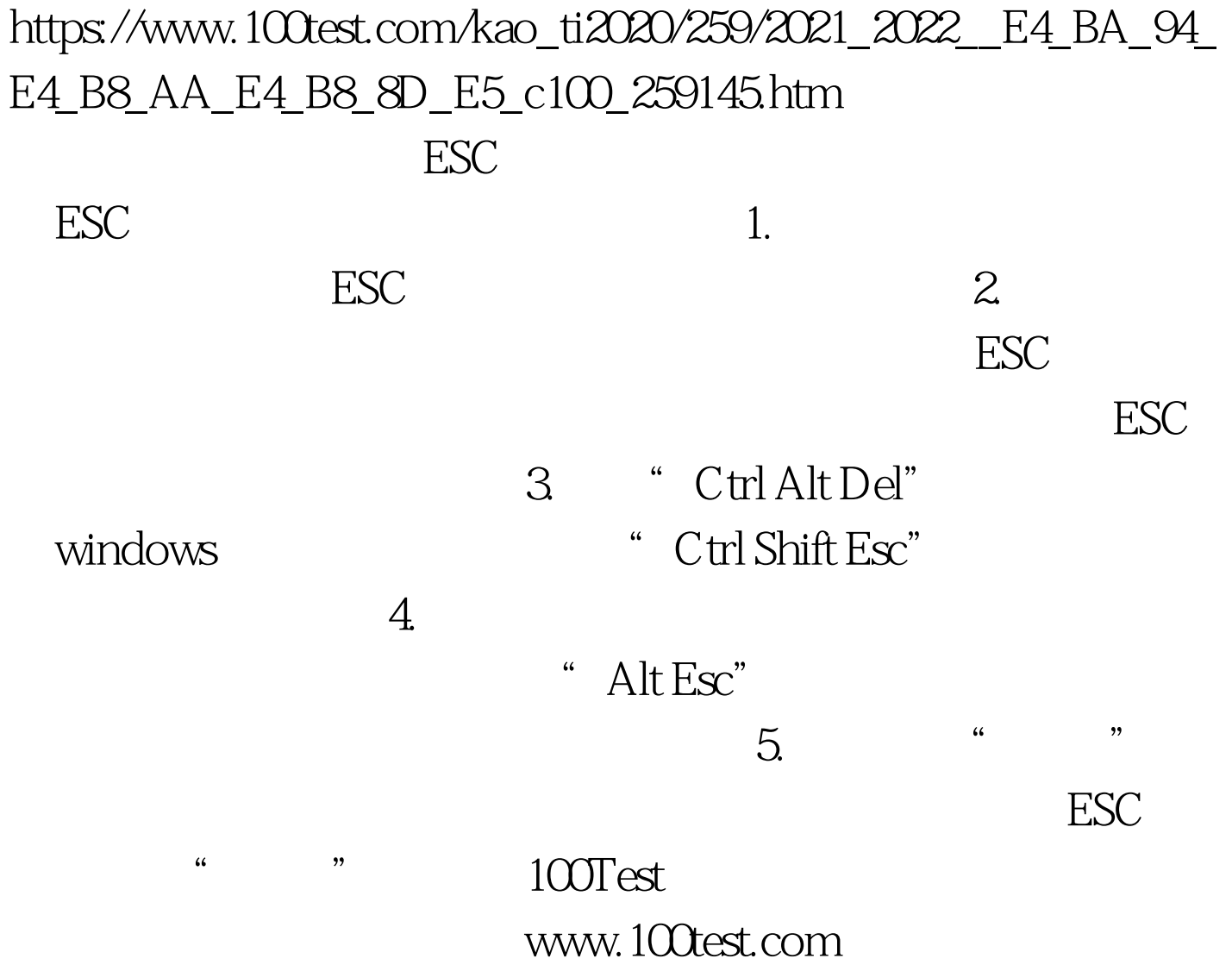